## **Introduction à la récursivité**

Si on veut créer une fonction qui renvoie la factorielle de *n*, on peut procéder de façon itérative :

```
def Factorielle(n):
 p=1for i in range(1,n+1): #i va varier entre 1 et n
     p=p*i
return p
```
Cependant, on peut aussi procéder par **récursivité**, en effet, on sait que  $n! = n \times (n-1)!$ . Donc pour calculer *n*! il suffit de calculer  $(n-1)!$  et de multiplier par *n*. Mais comment calculer  $(n-1)!$  alors ? Et bien justement grâce à la fonction factorielle que l'on est précisément en train de créer :

```
def Factor(n):
 if n==0:
    return 1#ce que fait le programme si la condition
     #n==0 est vérifiée
 else:#ce que fait le programme si la condition n==0
     #n'est pas vérifiée
     return Factor(n-1)*n
```
Détaillons un peu le fonctionnement. Si on utilise la commande Factor(5) Que va-t'il se passer ?

- $\bullet$  Le programme va donc calculer Factor(4)\*5.
- ' Mais comme il ne connaît pas la valeur de Factor(4), il va se mettre à la calculer. Que vaut Factor(4) ? De toute évidence,  $Factor(3)*4.$
- $\bullet$  Que vaut Factor(3)? Factor(2)\*3.
- $\bullet$  Que vaut Factor(2)? Factor(1)\*2
- $\bullet$  Que Vaut Factor(1)? Factor(0)\*1.
- ' Que vaut Factor(0) ? 1 (car on a indiqué la valeur de 0! dans le if  $n == 0:$ .

Ainsi, on a une pile de calculs à faire et chaque calcul dépend d'un autre calcul à effectuer. On va donc déplier la pile dans l'autre sens : cela permet de trouver que Factor(1) vaut 1, puis que Factor(2) vaut 2, puis que Factor(3) vaut 6 puis que Factor(4) vaut 24 puis que Factor(5) vaut 120.

On voit donc que Python est capable de gérer tout ça tout seul. Pour cela il suffit de deux choses : donner la première valeur de la factorielle et la relation de récurrence.

## **Définition de la récursivité**

Ce principe où une fonction pour renvoyer un résultat a besoin de s'appeler elle-même avec d'autres paramètres s'appelle la **récursivité**.

#### **Attention à ne pas oublier l'initialisation**

Pour qu'une fonction **récursive** fonctionne correctement, il faut toujours penser à indiquer une ou plusieurs valeurs dont Python aura besoin à un moment. Sinon, la pile va devenir infini, en effet si on écrivait

def Factor(n):

- return Factor(n-1)\*n
- Alors, arrivé à  $n = 0$ , le programme se mettra en quête de calculer
- Factor(-1) puis Factor(-2) etc. créant une infinité de calculs.

Dans la suite de ce TP, il faudra faire la même chose, réfléchir à chaque fois à la relation de récurrence et donner une valeur d'initialisation.

### **Suites récurrentes en mathématiques**

**Exercice 1.** Soit  $u_0 = 5$  on pose pour tout  $n \in \mathbb{N}$ ,  $u_{n+1} = 1 - \frac{1}{2}$  $\frac{1}{2 + u_n}.$ 

- 1. Écrire une fonction **récursive**  $U(n)$  qui renvoie le terme  $u_n$  de la suite  $(u_n)_n$ .
- 2. Tester si U(100) vaut 0.6180339887498949
- 3. Tenter de calculer U(10\*\*4), que renvoie Python ?

La question précédente met en évidence la limite de la pile d'exécution pour un algorithme récursif, c'est-à-dire le nombre maximal d'appels récursifs autorisé par Python (ce nombre peut être modifié).

4. À l'aide des commandes suivantes, déterminer la limite de votre pile d'exécution.

#### **import sys***#À mettre en début de fichier* print(sys.getrecursionlimit())

**Exercice 2.** 1. Rappeler la formule du triangle de Pascal.

- 2. Grâce à cette formule, écrire une fonction **récursive** Binomial (n, p) Grâce à cette<br>qui renvoie (n e formule, écrire une fonction **récursive Binomi**<br><sup>n</sup><sub>p</sub>). Pour l'initialisation, traiter à part les cas (<sup>n</sup>  $\begin{smallmatrix} &n\texttt{ial(n,p} \ & n\texttt{0}) \end{smallmatrix}$  et  $\begin{smallmatrix} n\texttt{n} \ n\texttt{0} \end{smallmatrix}$ l'initialisation, traiter à part les cas  $\binom{n}{0}$  et  $\binom{n}{n}$ .
- 3. Calculer à la main  $\binom{10}{3}$  $\binom{10}{3}$  et comparer avec la fonction Binomial.
- 4. Cela est-il satisfaisant pour Binomial(28,11) ?

# **Récursivité en Python (diviser pour mieux régner)**

**Exercice 3** (\*). Créer une fonction récursive Maximum (L) qui va renvoyer le maximum d'une liste L (non vide). Pour cela, traiter le cas à part où L a un élément. Puis sinon, créer une liste M qui est la liste L sans son dernier élément, ensuite, calculer le maximum de M puis comparer ce maximum au dernier élément retiré.

**Exercice 4** ( $\star \star \hat{\mathcal{S}}$ ). Le but de cet exercice est de dessiner une fractale appelée fractale de Sierpinski. Pour cela, le code suivant nous permet d'afficher un triangle de sommets A, B et C avec une couleur de remplissage. Chaque point sera vu comme une liste de deux éléments : le premier son abscisse et le second son ordonnée.

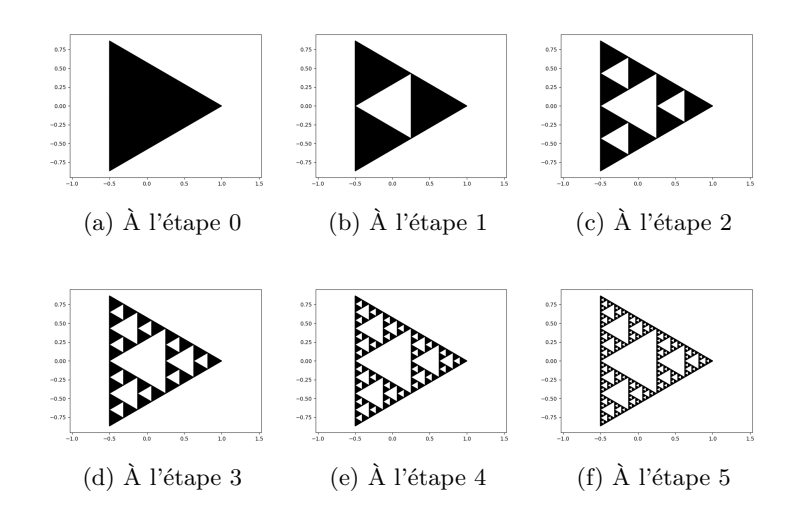

#### **import matplotlib.pyplot as plt***#Chargement de la #bibliothèque pour les graphes, à mettre en début de fichier*

#### **def** Triangle(A,B,C):

plt.fill([A[0],B[0],C[0]],[A[1],B[1],C[1]],color="black") plt.axis('equal')

Grâce au code suivant, on va afficher le triangle à l'étape 0

A=[1,0]*#A, B et C sont les trois points d'un triangle équilatéral* B=[-0.5,3\*\*(0.5)/2]*#Notez que les affixes de ces points sont les* C=[-0.5,-3\*\*(0.5)/2]*#racines troisièmes de 1 (à réviser): 1,j,j\*j* Triangle(A,B,C) plt.show()

Écrire une fonction Sierpinski(A,B,C,n) **récursive** qui affiche le triangle de Sierpenski à l'étape *n* dans un triangle ABC. Pour cela, étant donné le triangle ABC, créer les milieux de ce triangle I, J et K. Remarquez qu'il faut que le petit triangle IJK soit blanc. De plus, il y a trois autres petits triangles, ces trois triangles doivent être coloriés grâce à la fonction Sierpinski à l'étape  $n - 1$ .

**Exercice** 5 ( $\frac{A}{2}$ ). Écrire une fonction **récursive** EstDedansDichotomie(x,L) qui renvoie True si l'élément x est dans la liste L que l'on suppose triée par ordre croissant. Pour cela, on coupe la liste en deux et on regarde dans quelle des deux sous-liste x devrait se trouver s'il était dans la liste. On traitera à part le cas d'une liste à un élément.

**Exercice 6**  $(\star \star)$ . Regardez le fichier **TP7Flocon** qui est sur CDP et programmez cette courbe de façon **récursive**. La création du gif est en bonus (cf. corrigé TP6).